# **Getting Group Info**

**AVAILABLE WITH BUSINESS SUBSCRIPTION**

# Method: **getGroup**

### Permissions to Run the Request

Account Owner, Account Administrators, Department Administrators, or [custom roles.](https://www.ispringsolutions.com/docs/display/ispringlearn/Custom+Roles)

The Author receives information about the number of users, but does not receive their IDs.

#### **Parameters**

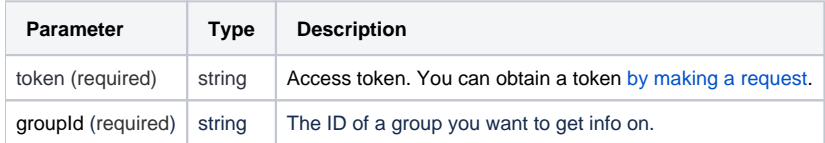

#### Return Values

After the request has been successfully processed, the system returns an object with the following properties:

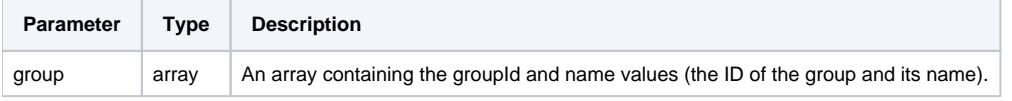

# Sample Request

```
<?xml version="1.0" encoding="utf-8"?>
<SOAP-ENV:Envelope xmlns:SOAP-ENV="https://schemas.xmlsoap.org/soap/envelope/"
                    xmlns="https://ispringlearn.com/go/services/api/soap">
  <SOAP-ENV:Body>
    <GetGroupRequest>
      <credentials>
         <token>p-1sJDjmULL5DdpXPJTcbm4jVIaWVHvNmrjAxATRbNE</token>
      </credentials>
     <groupId>cfe9248a-deb4-11e9-979c-0a580af40764</groupId>
    </GetGroupRequest>
  </SOAP-ENV:Body>
</SOAP-ENV:Envelope>
```
# Sample Response

```
<SOAP-ENV:Envelope xmlns:SOAP-ENV="https://schemas.xmlsoap.org/soap/envelope/"
                    xmlns="https://ispringlearn.com/go/services/api/soap">
  <SOAP-ENV:Body>
    <GetGroupResult>
      <group>
         <groupId>e7fa2c2a-5c39-11e9-a000-0e1426fbe81a</groupId>
         <name>Sales Department</name>
      </group>
     </GetGroupResult>
  </SOAP-ENV:Body>
</SOAP-ENV:Envelope>
```